## **[Code de conduite](http://on4khg.be/882/)**

Cet article expose ma vision et le code de conduite que j'applique dans la pratique du radio-amateurisme, principalement sur les fréquences "élevées".

- Pour moi, le radio-amateurisme ne peut être réduit à seulement contacter des "new ones" ou noircir des carrés sur une carte. Si j'apprécie contacter des "new ones", et je les chasse même intensivement (carrés, DXCC, WAS et DDFM), ce n'est pas une catastrophe si j'en rate l'un ou l'autre, ma vie n'en dépend pas…
- Je ne me contente pas uniquement d'écouter, j'appelle également de temps-entemps sur les fréquences d'appel. Si plus d'opérateurs le faisaient également, ça stimulerait un peu plus l'activité. Je suspecte que certaines ouvertures sont simplement ignorées, juste par manque d'activité.
- Je ne suis pas un amateur qui "sort du bois" parce qu'il y a un "new one" à contacter et qui y retourne jusqu'au prochain "new one". Je suis simplement régulièrement actif et j'ai toujours le même plaisir à contacter un long DX Tropo.
- D'une manière générale, quand j'appelle "DX", je privilégie à ce moment-là uniquement les stations lointaines. Par contre, en l'absence de DX, je répondrai avec plaisir à toute station qui m'appelle, lointaine ou proche. Nous avons tous été débutants et la notion de DX était alors toute relative.
- Lorsque j'appelle "CQ sporadic" et que vous êtes une station à portée par propagation troposphérique, s'il vous plait ne m'appelez pas, nous aurons tout le loisir de faire QSO lorsque l'ouverture Es aura pris fin. Je pourrais devenir moins sympathique si je dois répéter plusieurs fois "only  $Fs$ "…
- J'apprécie chaque contact, même si la station a déjà été contactée plusieurs fois auparavant.
- Comme je me réfère régulièrement au DX-cluster (ou alertes associées) afin de me tenir au courant de ce qui se passe sur l'air, en guise de remerciement vers la communauté, moi-même, je mets également des spots DX (explicites et relevants) sur le DX-cluster. Je ne suis pas quelqu'un connecté en permanence sur le DX-cluster mais qui n'y met jamais de spots ("always watching, never spotting").
- En **Météor Scatter** :
- Je fais plein usage du schéma d'échange des reports. A partir de la première réflexion reçue de mon correspondant, je transmets un report fonction de l'amplitude et de la durée de celle-ci (26, 27, 37,…), conformément à la procédure IARU. En d'autres termes, je ne me contente pas de donner systématiquement "26" comme report comme on le voit trop souvent actuellement.
- Un QSO est complet lorsqu'on a reçu complètement et **via radio** les deux indicatifs (le sien et celui du correspondant), un report (par exemple 28) et la confirmation (par exemple R26 ou RRR, voire 73) que les mêmes informations ont été reçues par le correspondant. Recevoir via radio un ping avec simplement un report dont on sait qu'il est envoyé par un correspondant dont on connait déjà l'indicatif à l'avance (avec lequel on a un pris "sked") et une recevoir une confirmation sur un chat internet que le QSO est "complet", n'est pas un QSO valide !
- Je préfère que mon correspondant envoie "RRR" ou "73" pendant 3 périodes (ou passe à la station suivante lorsqu'il s'agit d'une DXpédition) conformément à la procédure IARU, plutôt que de confirmer sur un chat internet que le QSO est complet. Je sais, je suis démodé mais je privilégie les QSO's totalement réalisés par radio. Pourquoi un accès internet devrait-il être nécessaire pour faire des contacts **radio** ?!

En **EME** :

- Une station déjà contactée avec un indicatif et contactée à nouveau sous un autre indicatif ne constitue pas un nouveau "initial". Par exemple, si AA4SC et W1AW/4 ont été contactés, il ne faut compter qu'un "initial", sachant que AA4SC et W1AW/4 sont une et même station.
- Par contre, UA3MBJ contacté lorsqu'il était en KO88SA et contacté à nouveau après qu'il ait déménagé en KO87QV sont deux "intials" différents.
- En **contest** :
	- J'essaie toujours d'envoyer mes logs de contest aux commissions de contest, même pour un petit nombre de QSO's.
	- Pour autant que le règlement le permette, j'utilise les chats internet pour prendre des skeds mais certainement pas pour échanger des informations relatives au QSO même.
- Avant, je préférais donner un report "réel" plutôt que "59" par défaut mais depuis que je me suis rendu compte que le "55, 52, 57, etc" que je donnais était parfois encodé "59" (par défaut) par mon correspondant et que cette faute pénalisait les deux parties, je donne à présent aussi "59" par défaut (un peu contre mon gré).
- J'ai une vie sociale, associative, professionnelle et familiale ; je ne passe pas tout mon temps à la radio. Bien que je sois très passionné, le radio-amateurisme n'en reste pas moins qu'un hobby.
- Posséder une licence radio-amateur et le permis d'ériger un pylône n'octroient pas pour autant tous les droits. Par exemple engendrer du TVI ou gâcher (vu sous l'angle non amateur) le paysage du voisinage. Je préfère optimiser et tirer le maximum de ma station de taille moyenne et conserver d'excellentes relations avec mes voisins, plutôt que de faire dans la démesure et me retrouver isolé. Tout est question de compromis.
- En général, je privilégie les opérations random à celles via skeds. Je ne dédaigne toutefois pas de prendre des skeds de temps-en-temps pour contacter un "new one".
- J'apprécie autant les aspects techniques que de réaliser des QSO's. Comprendre comment les choses fonctionnent est important pour moi. Je construis moi-même mes équipement tant que je peux le faire / que mon temps libre me le permet. Je suis radio-amateur depuis 1987, actif modérément mais constamment depuis lors. C'est très différent d'être actif 24/7 au début et de tout abandonner un an après.
- Lorsque je fais usage des chats internet, c'est avant et après un QSO, **pas durant**! J'utilise ces chats pour demander des skeds ou pour m'annoncer (comme en EME numérique tout le monde n'utilise pas MAP65, s'annoncer a tout son sens. Autrement, il serait possible d'opérer totalement en random sans assistance). Au cours d'un QSO EME, vous ne me verrez jamais écrire sur un chat "svp continuez, pas de decode", "faible trace, continuez", … A la place, je transmettrai via radio "QRZ". Et durant un QSO MS, je n'écrirai jamais sur un chat "FB réflexions", "J'attends vos RRR", "Il manque juste une météorite", etc, etc. Très rarement je pourrais écrire tout au plus "Je vous appelle" mais je préfère alors prendre un sked "formel" et indiquer **avant de débuter le QSO** "on essaie pendant 30 minutes et, s'il y a des chances de compléter, on étend de 15 minutes supplémentaires", plutôt que "svp continuez 10 minutes" pendant la tentative de QSO.
- Je suis un amoureux de la CW et je la pratique dès que je peux mais je suis

aussi conscient qu'à l'époque actuelle, la CW est archaïque et appartient désormais à l'Histoire, elle n'a plus aucun avenir.

- La polémique CW contre JT est stérile et ne revêt aucun intérêt pour moi.
- J'apprécie particulièrement le trafic "signaux faibles" mais les techniques numériques par exemple m'intéressent aussi pour les aspects techniques.
- Je n'ai pas la prétention de tout connaître (loin de là) mais lorsque je peux partager et faire part de mon expérience, je suis toujours enclin à la faire ; je ne suis pas du style à tout garder pour moi. C'est aussi une raison d'être de ce site internet.
- Ma politique d'**échange de cartes QSL** :
	- Jusque vers 2000, je n'étais pas très rigoureux dans l'échange des cartes QSL, je n'ai pas répondu à toutes celles reçues ; veuillez m'en excuser. Depuis lors et l'informatisation de mon log, je réponds (100%) à toute carte QSL qui m'est envoyée par le bureau ou en direct.
	- Pour une réponse en direct, je ne demande pas nécessairement un IRC, \$ ou € mais au moins une enveloppe self-adressée svp.
	- Je suis inscrit sur eQSL (entre autres) mais plutôt par curiosité, je ne suis pas adepte des cartes QSL électroniques, je reste attaché aux cartes papier.
	- Par bande (voire par mode si la demande explicite est faite), je ne répondrai qu'à une carte QSL. Si nous avons fait 5 QSO sur la même bande et le même mode, ne m'envoyez pas 5 cartes, je ne répondrai qu'à une seule. Je réponds aux cartes QSL reçues selon la politique ci-dessus. Moi-même, je n'envoie des cartes QSL en général que pour les new ones ou les QSO "exceptionnels". Je le fais, selon le cas, soit par le bureau, soit en direct (toujours avec \$ ou € et enveloppe self-adressée)

# **[Tableaux DX](http://on4khg.be/tableaux-dx/)**

Cet article est consacré aux meilleures performances réalisées sur les différentes bandes sur lesquelles je suis ou ai été actif. Elles sont agencées sous forme de tableaux et de cartes.

Dernière mise à jour : **2 janvier 2017**

**70 MHz (Bande 4m), entre le 01/12/2009 et le 01/11/2016**

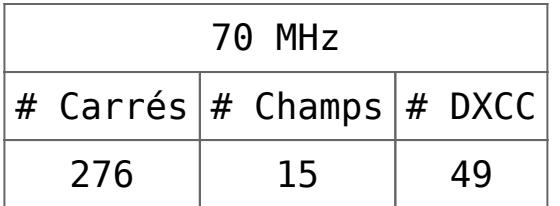

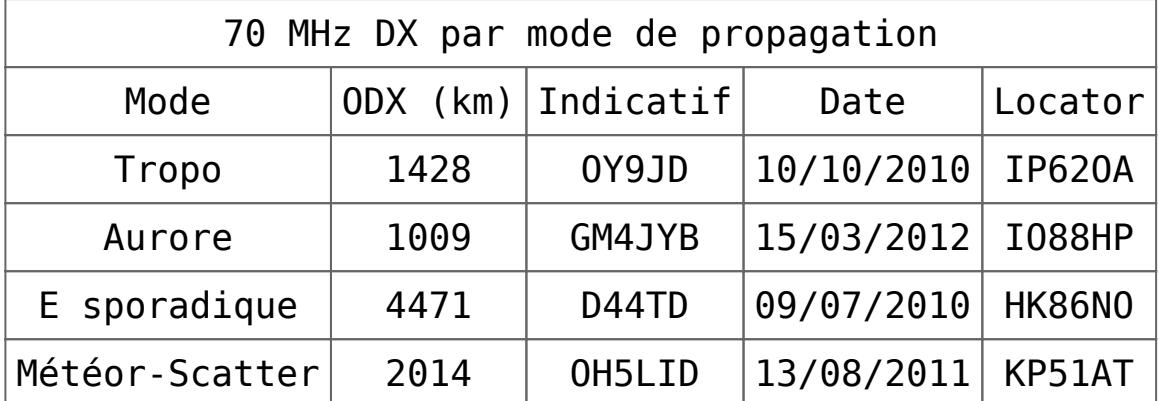

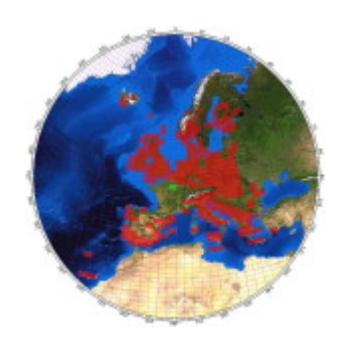

Cliquez sur la carte pour l'agrandir (les carrés en vert sont des carrés contactés en cross-bande 70/144 MHz).

### **144 MHz (Bande 2m), depuis le 01/05/1988**

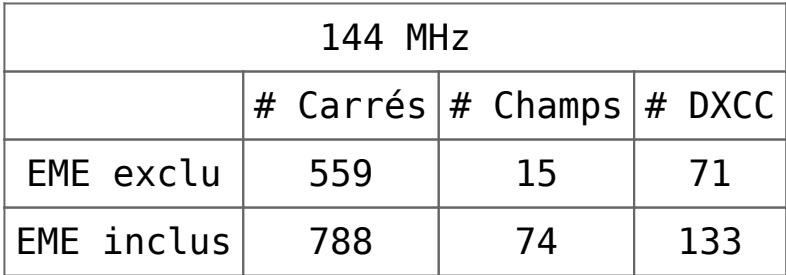

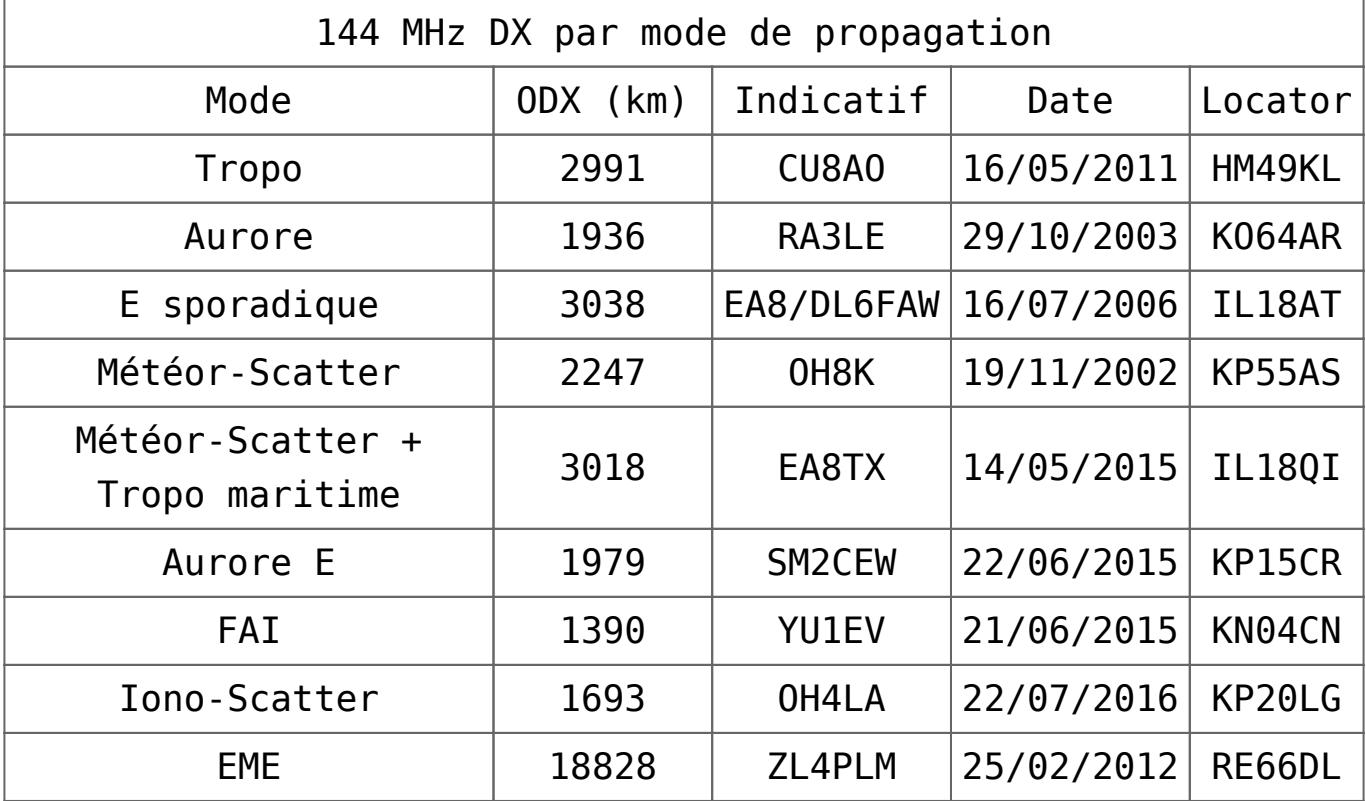

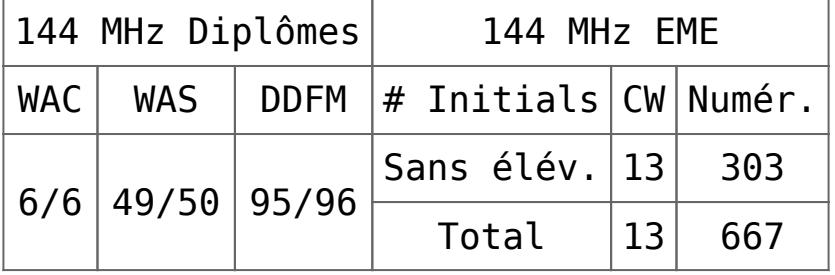

Exactement 25 ans après l'obtention de ma licence de radioamateur (le 30/11/1987), j'ai reçu le 1/12/2012 mon certificat (n° 97) relatif au DXCC 2m. Il est le résultat de nombreux efforts…et de l'évolution technologique (EME numérique). Cet objectif a été atteint avec pas plus de 300W et maximum 15,5 dBd de gain d'antenne. Parmi les 100 DXCC's, 99 ont été contactés avec une antenne sans élévation.

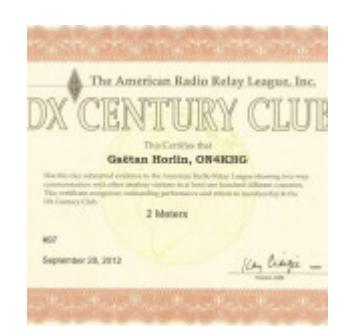

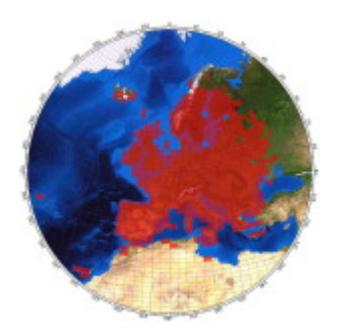

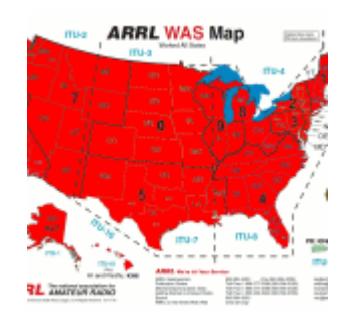

Cliquez sur les cartes pour agrandir. A gauche uniquement les carrés contactés par modes de propagation terrestres, pas d'EME. A droite les états US via EME (à date, uniquement RI manque).

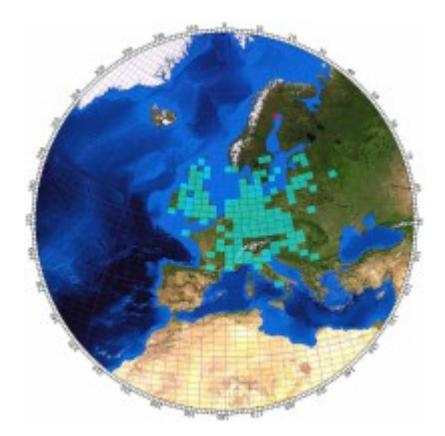

### **1296 MHz (Bande 23cm), entre le 07/03/1998 et 2002**

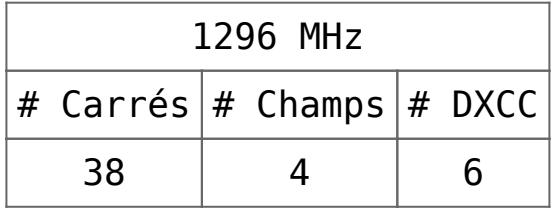

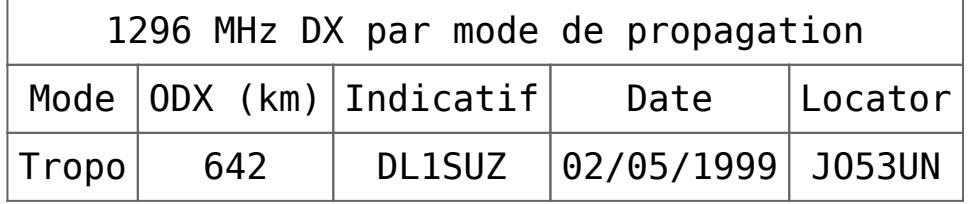

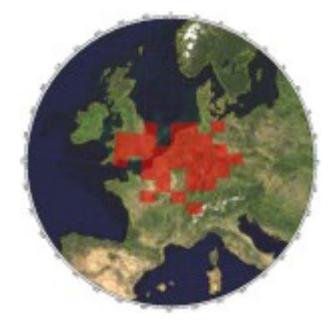

Cliquez sur la carte pour agrandir.

#### **10368 MHz (Bande 3cm), entre le 01/05/1999 et 2002**

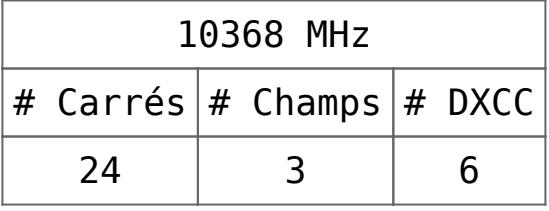

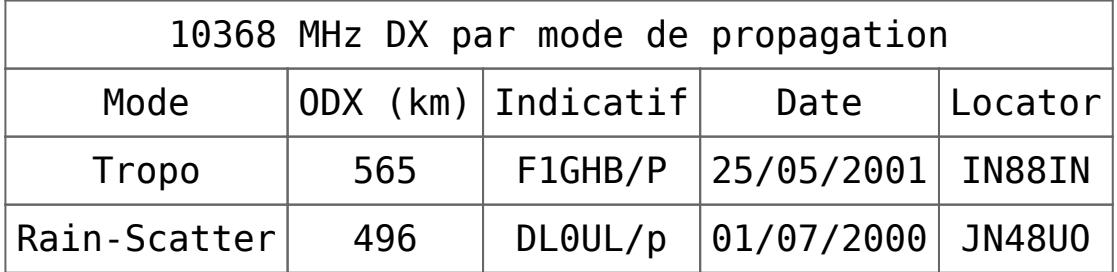

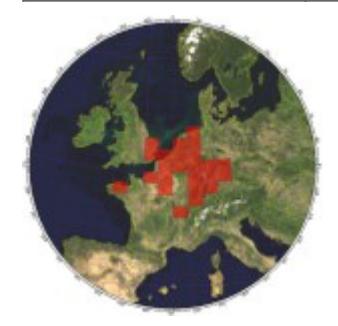

Cliquez sur la carte pour agrandir.

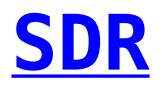

SDR signifie "Software Defined Radio" ou "Radio définie par logiciel" ; elle permet à un matériel très minimaliste de devenir un récepteur (et/ou émetteur) performant et versatile, grâce à un logiciel tournant sur un PC relié au matériel précité. Dans

un SDR, le traitement de signal autrefois réalisé par des composants analogiques discrets suivant le mélangeur de fréquences est maintenant exécuté par un logiciel. Davantage même, l'échantillonnage directement dans le spectre HF est aujourd'hui possible en amont du quelconque mélangeur.

Ce dont il faut disposer pour opérer un SDR :

- **Un matériel** capable de convertir une portion de spectre HF en deux signaux (I & Q) qui s'étendent dans la plage de la fréquence d'échantillonnage de la carte son d'un PC. "I" veut dire "In phase" (en phase) et "Q" signifie "Quadrature" (= déphasage de 90° par rapport au signal I).
- **Un logiciel** qui traite ces signaux I & Q de manière telle que le résultat de ce traitement est un signal BF (audio) issu d'une carte son de PC et audible dans un haut-parleur.

Se référer aux catégories "Matériel" et "Logiciel" pour de plus amples informations à ces sujets.

## **[Softrock](http://on4khg.be/materiel/)**

Ci-après le schéma synoptique global de mon SDR 144 MHz (le transverter 70 MHz n'est pas montré ici) :

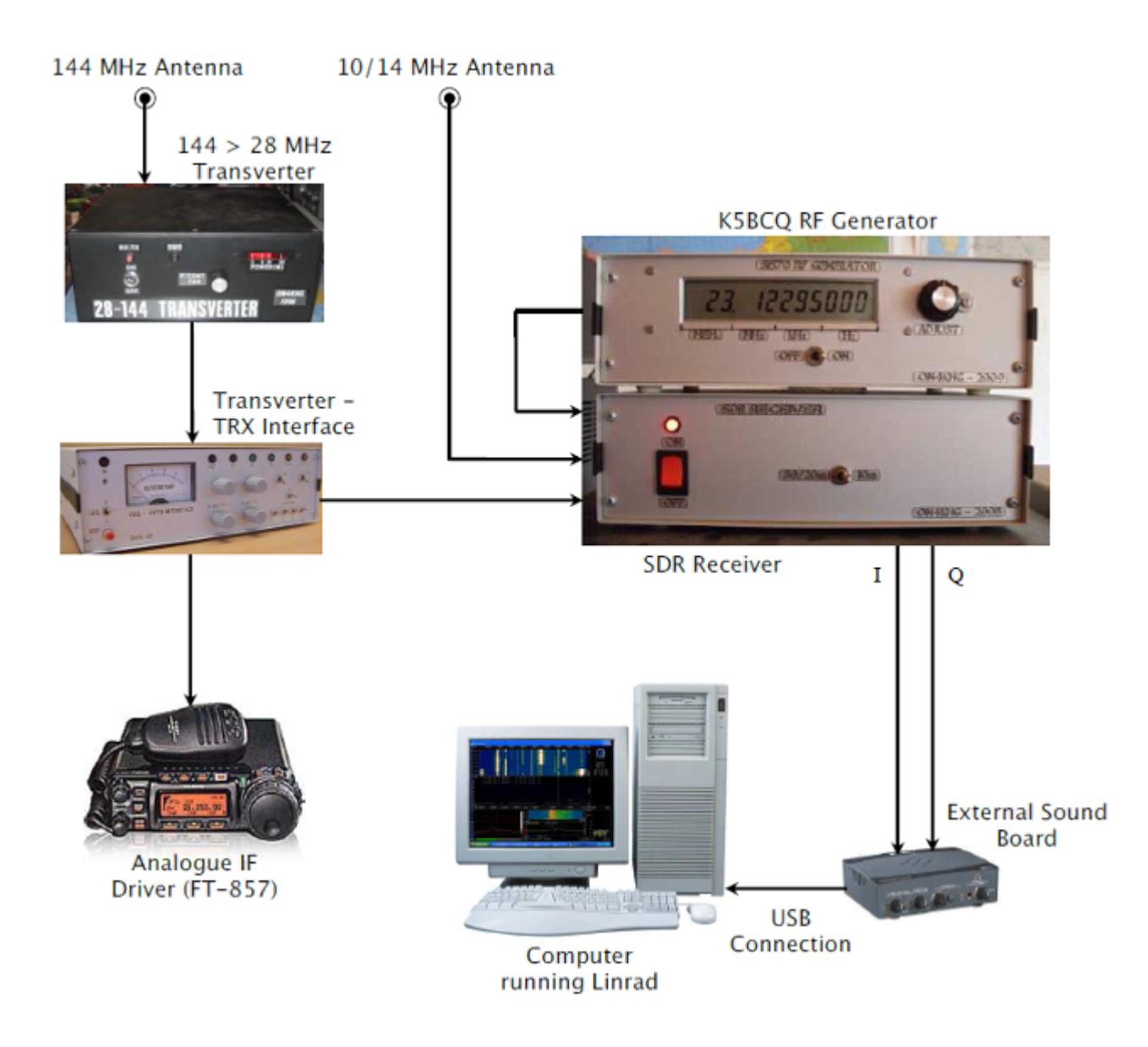

Description des composants

Le [Transverter 144 > 28 MHz](http://on4khg.be/wordpress/?p=552) est décrit dans la catégorie "Réalisations"

$$
\begin{array}{|c|c|c|}\n\hline\n\text{Transporter A} & \text{Transporter B} \\
\hline\n\end{array}\n\quad\n\begin{array}{|c|c|}\n\hline\n\text{OR} & \text{OR} \\
\text{TRX 1} & \text{TRX 2}\n\end{array}\n\quad\n\begin{array}{|c|c|}\n\hline\n\text{PRX 2} & \text{TRX 1}\n\end{array}\n\quad\n\begin{array}{|c|c|}\n\hline\n\text{TRX 2}\n\end{array}
$$

[L](http://on4khg.be/wordpress/wp-content/uploads/2014/12/Matrix-Transverter-Interface-Transparent.png)es fonctionnalités de l' [Interface](http://on4khg.be/wordpress/?p=560)

[Transverter – TRX](http://on4khg.be/wordpress/?p=560) sont décrites dans la catégorie "Réalisations". Entre autres, cet appareil permet de connecter 2 Transceivers à 2 transverters (en l'occurence les transverters 144 & 70 MHz). Le Transverter A est le Transverter 144 > 28 MHz. Le Transverter B est le Transverter 70 > 28 MHz. Les TRX 1 et TRX 2 sont respectivement le FT-857 et le récepteur SDR

Le Matériel SDR spécifique

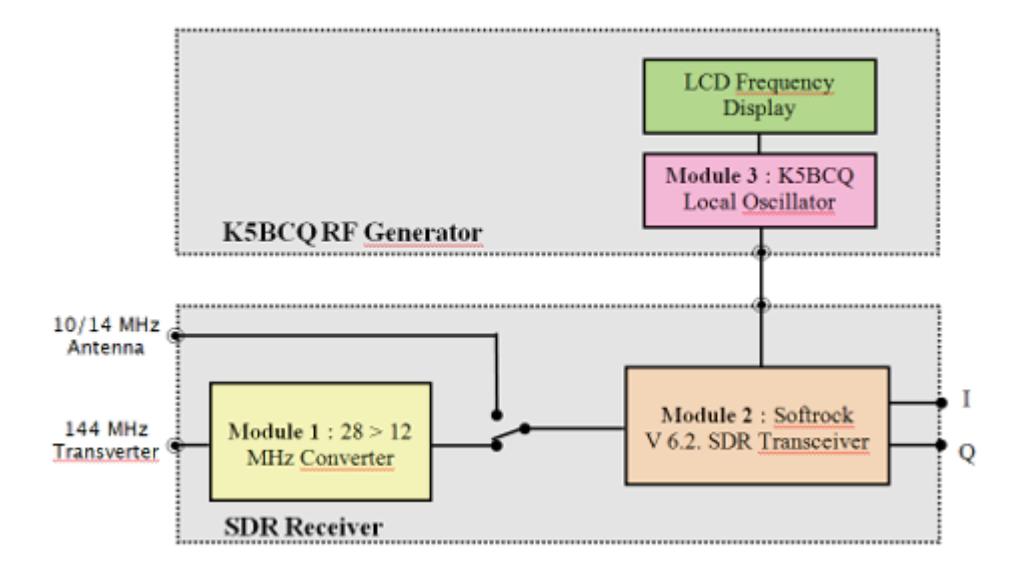

J'utilise un SDR depuis 2008 et lorsque j'ai commencé à investiguer en la matière, j'ai opté pour un matériel bon marché, un Softrock (Module 2), développé et vendu par Tony, [KB9YIG.](http://fivedash.com)

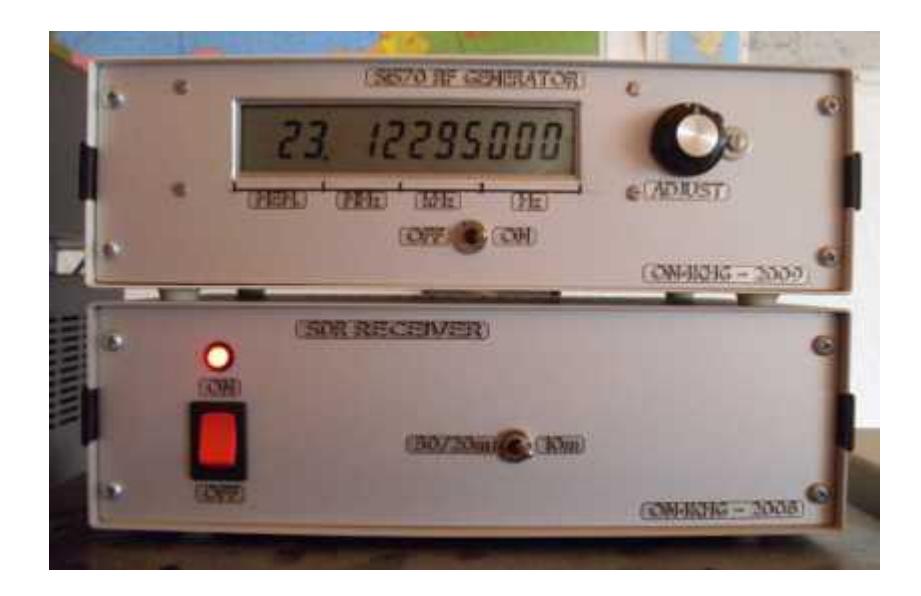

J'utilise toujours aujourd'hui le même Softrock V 6.2. Depuis lors, sa production a été arrêtée et il a été remplacé par d'autres.

#### **Le Module 1 : Convertisseur 28 > 12 MHz**

Ce module remplit deux objectifs. Le premier est que, au moment où j'ai commencé à développer ma station SDR, il n'y avait pas de Softrock 28 MHz disponible. De plus, si ça avait été le cas, il aurait probablement offert un moins bon équilibre de phase et d'amplitude (réjection d'image) que sur une fréquence inférieure (voir Module 2 pourquoi 12 MHz a été choisi).

Le second objectif est d'endiguer le relatif manque de sensibilité et de gain du Softrock. Le convertisseur apporte ainsi du gain (sélectif) devant le Softrock.

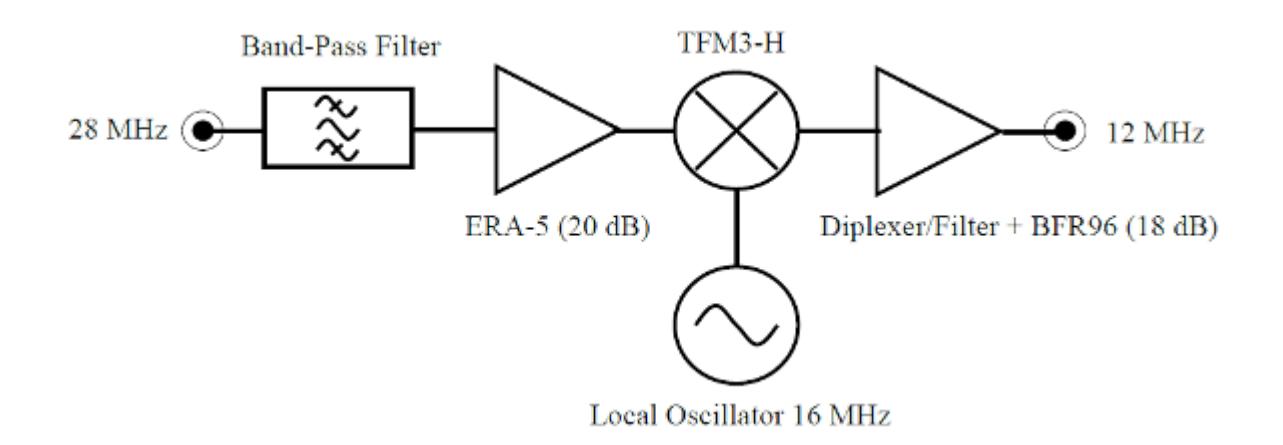

Le schéma électronique manuscrit du convertisseur est disponible [ici](http://on4khg.be/materiel/28-12-mhz-converter-on4khg/) et [ici](http://on4khg.be/materiel/transfo-bifilaire/).

La photo à droite montre le convertisseur. L'Oscillateur Local 16 MHz est situé à l'intérieur du blindage métallique, en bas, à gauche de la photo (partie floue de l'image).

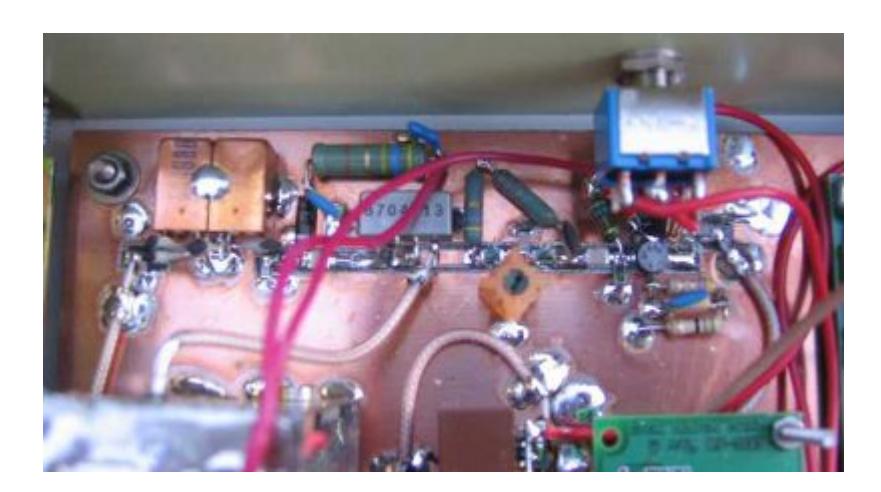

#### **Le Module 2 : Softrock V 6.2.**

Ce module est en fait un transceiver complet mais je n'en utilise que la partie réception. J'ai opté pour la version 10/14 MHz, simplement parce que je possédais sous la main un quartz de 16 MHz (28-16 = 12 MHz), utilisé dans le convertisseur précédant le Softrock. Dès lors, la fréquence d'entrée HF du Softrock se situe aux

environs de 12 MHz. Même si ce modèle de Softrock n'est plus produit, vous trouverez [ici,](http://on4khg.be/materiel/rxtxv6-2-schematic-1/) [ici,](http://on4khg.be/materiel/rxtxv6-2-schematic-2/) [ici](http://on4khg.be/materiel/rxtxv6-2-builders-notes/) et [ici](http://on4khg.be/materiel/n2pk-daughter-board/) son schéma et la [liste](http://on4khg.be/materiel/rxtxv6-2-bom/) [des composants](http://on4khg.be/materiel/rxtxv6-2-bom/), en guise d'idées de design. Encore une fois, je n'utilise pas la partie émission mais j'ai néanmoins monté tous les composants

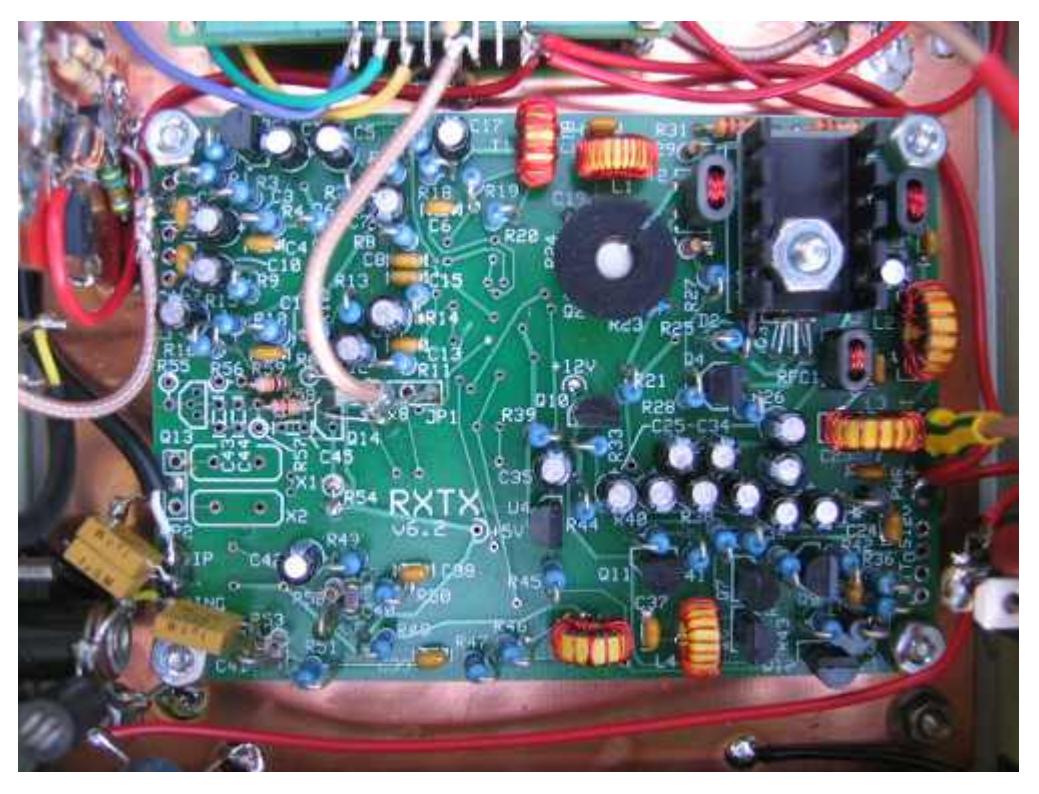

sur le circuit imprimé. J'ai réalisé quelques modifications mineures, lesquelles sont exposées ci-dessous.

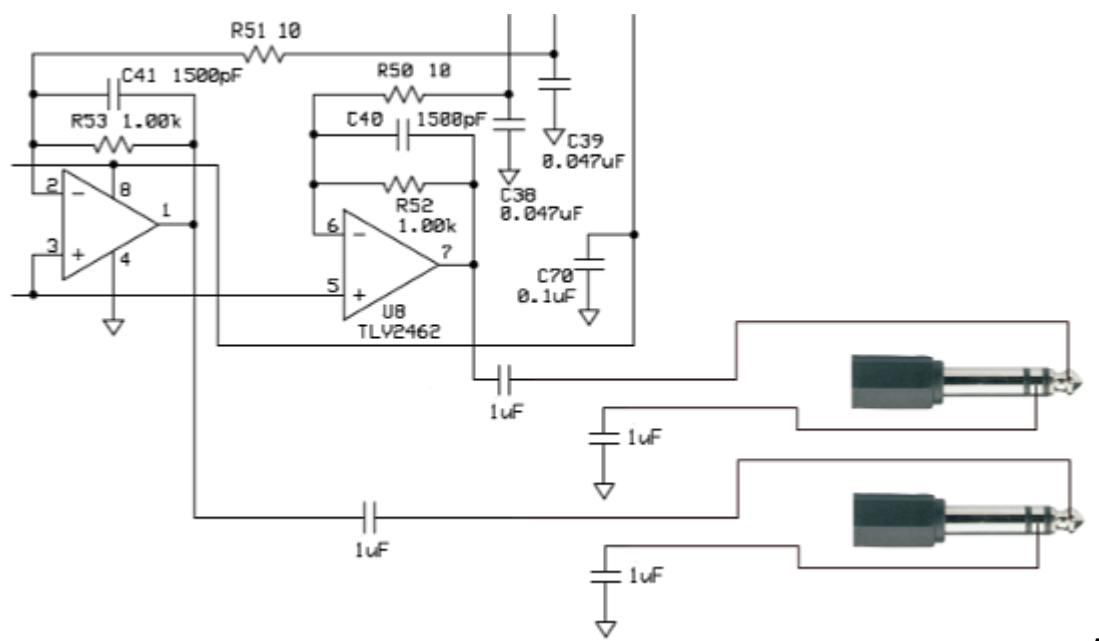

A gauche, les

amplificateurs opérationnels de sortie de la partie RX du kit. J'ai remplacé C71 & C72 par des condensateurs non polarisés de 1µF et également ajouté le même type de condensateur entre l'anneau du connecteur jack 6,35 mm et la masse du Softrock. Ils procurent une isolation galvanique entre le Softrock et la carte son faisant suite. La valeur de R52 & R53 peut être modifiée afin d'ajuster le gain des amplis op. (afin de ne pas saturer la carte son) mais ces résistances doivent être pairées en vue de maintenir rigoureusement la même amplitude sur les signaux I & Q (réjection de la fréquence image).

La carte "fille" ([N2PK 20m/30m\)](http://on4khg.be/materiel/n2pk-daughter-board/) qui supporte le quartz définissant la fréquence centrale du SDR a été remplacée par le Module 3 (générateur HF K5BCQ). Ce générateur est connecté en lieu et place de la carte "fille", tel que montré sur le schéma de droite.

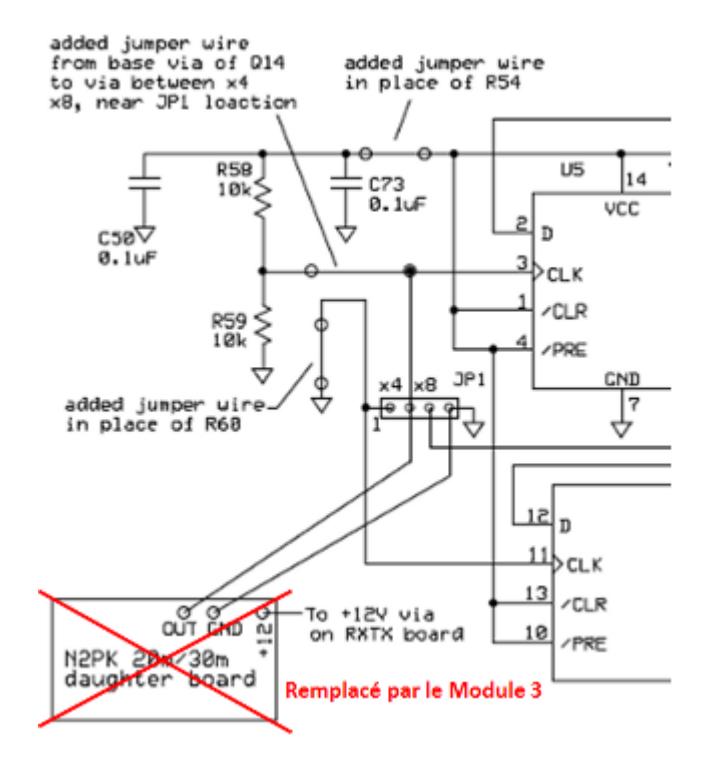

#### **Le Module 3 : Générateur HF K5BCQ**

La fréquence centrale du SDR est controlée à l'aide de ce générateur ; elle est ajustée par simple rotation d'un bouton. J'ai opté pour cette solution afin de rester la plus possible indépendant du logiciel quant au réglage de la fréquence centrale. De plus, au moment où j'ai développé mon SDR, le support des différents logiciels disponibles en matière de contrôle de fréquence était relativement limité. Aujourd'hui, le support logiciel est plus étendu mais pour mon usage, je considère toujours l'usage d'un générateur externe comme étant la solution la plus opportune.

Le kit du générateur HF de K5BCQ peut être trouvé *ici*.

Il emploie le célèbre Si570 et possède les fonctionnalités suivantes :

- Offset de fréquence positif ou négatif pour compenser les mélangeurs, FI's, etc. Le LCD indique la fréquence effective.
- Multiplicateur ou diviseur de fréquence pour SoftRock (4x, etc). Le LCD indique la fréquence effective
- Nombre d'impulsions par rotation de l'encodeur variable, permettant une vitesse de défilement d'affichage variable.
- Verrouillage de l'affichage indiqué par un curseur clignotant. Une pression momentanée du bouton poussoir set/reset le verouillage
- Localisation de la mémoire de démarrage peut être sélectionnée.
- 980 positions de mémoire pour sauver des fréquences. Les 20 premières positions sont les paramètres opérationels du Si570.
- Pour une meilleure précision, les registres d'usine du Si570 sont lus et utilisés.
- Peut être alimenté durant de courtes périodes par 2 piles AA mais comme le CI consomme ~70 mA, elles ne tiendront pas longtemps et une alimentation

extérieure est préférable.

- Tenir le bouton poussoir enfoncé et tourner pour sélectionner le digit voulu, relâcher et synthoniser.
- Tenir le bouton poussoir enfoncé pendant 3 sec pour mémoriser la fréquence. La mémoire sautera vers la localisation suivante disponible.
- Sélection d'un FPB (Filtre Passe-Bande) externe (1-8) par le biais de 3 bits et d'une masse (000-111) avec une logique 3V (la mémoire "0xx" sélectionne un FPB, "1xx" sélectionne un autre FPB, etc)

Il y a deux versions, une avec un CMOS Si570 (160 MHz) et une autre avec un LVDS Si570 (1,4 GHz). J'ai acheté la première version ; elle permet de recevoir jusqu'à 40 MHz.

En effet, étant donné l'architecture Softrock (compteur de Johnson), la fréquence qui commute le mélangeur rapide(QSD) doit être 4 fois la fréquence centrale à recevoir.

Je n'ai pas acheté les options (transformateur d'isolation de sortie, ni le convertisseur LVDS vers LVTTL) ; elles ne sont pas nécessaires ici. La sortie du générateur est prélevée au travers d'une capacité.

En ce qui concerne le niveau de sortie du générateur, j'ai essayé d'insérer un atténuateur entre le générateur et le Softrock mais il il s'est avéré inutile ; la sortie du générateur alimente

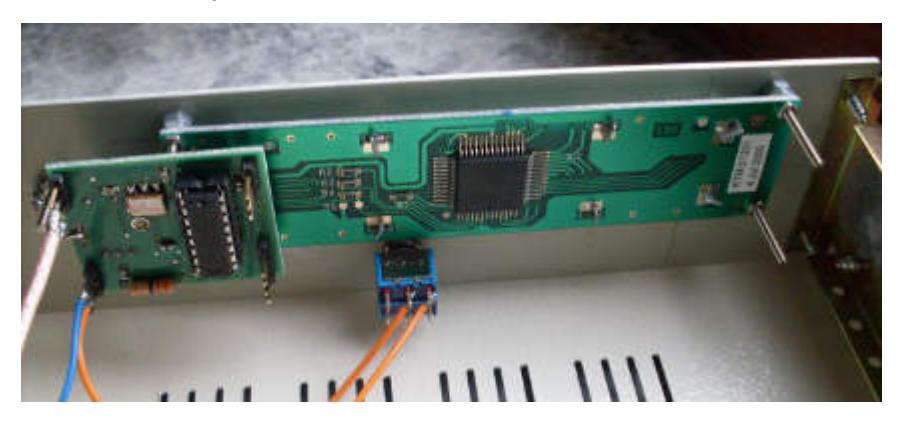

directement le Softrock sur le connecteur JP1 (en lieu et place de la carte "fille").

Le générateur affiche 12,295 MHz mais il délivre en fait 12,295\*4 = 49,18 MHz, pour commander le mélangeur QSD du Softrock.

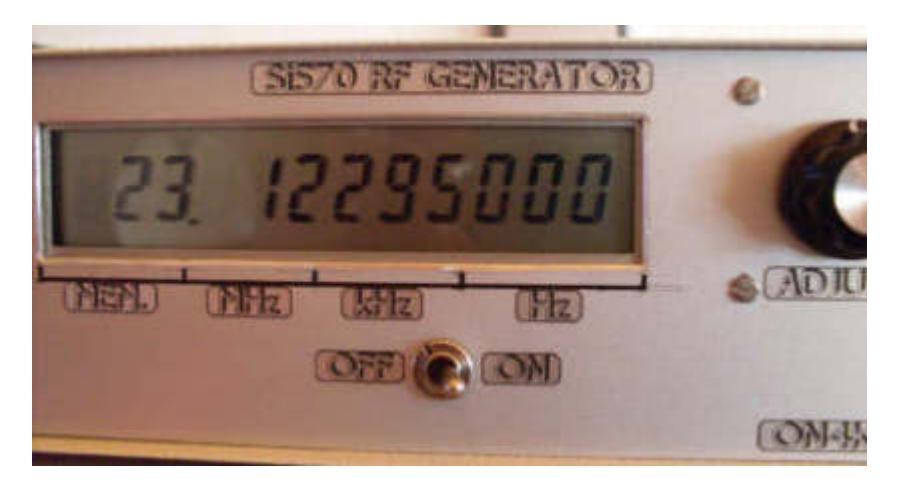

12,295 + 16 (Convertisseur) + 116 (Transverter) = 144,295 MHz, qui est la fréquence centrale de l'ensemble du SDR lorsque la fréquence du générateur affiche 12,295 MHz.

#### **La Carte Son Externe**

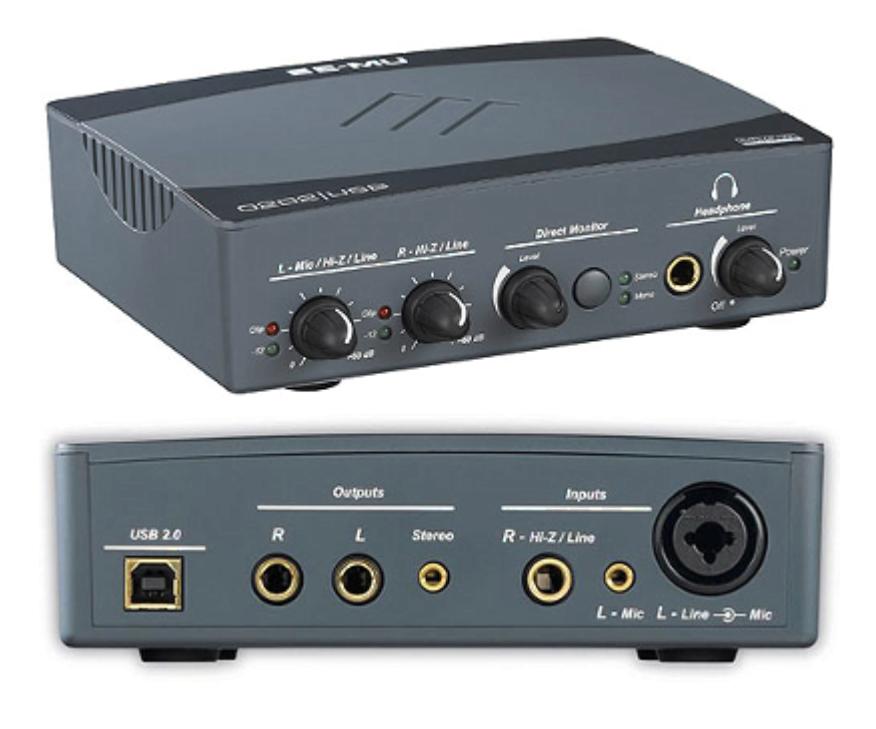

La carte son que j'utilise est la [EMU-0202,](http://www.creative.com/emu/products/product.aspx?category=610&pid=15186) construite par EMU Systems, laquelle est connectée au port USB (2.0) de l'ordinateur. Actuellement, cette carte n'est plus produite mais elle pourra être avantageusement remplacée par d'autres. Il est simplement utile de mentionner qu'elle permet une fréquence d'échantillonage de 192 kHz/24 bits.

L'ajustage des potentiomètres se trouvant sur la face avant de la carte son doit être tel que l'amplitude des signaux I et Q (canaux Gauche et Droit) soit identique (réjection d'image décente). Dans mon cas, les deux potentiomètres sont totalement à gauche (au minimum).

Les canaux sont connectés à la carte son au moyen de connecteurs jack de 6,35 mm ; attention que le connecteur du canal Gauche est situé à l'intérieur du connecteur

XLR, comme montré sur la photo.

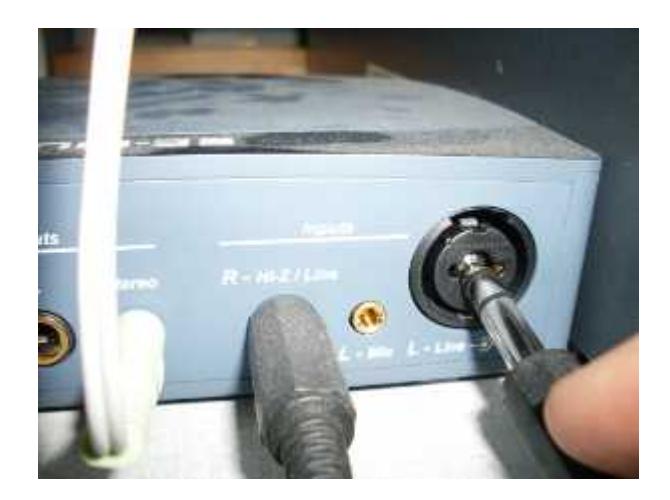

Pour des raisons pratiques de cablage ici, la sortie audio traitée par le logiciel SDR est dirigée vers la carte audio interne Realtek AC97 installée sur le même ordinateur. Toutefois, rien n'empêche qu'elle le soit également vers l'EMU-0202.

#### **L'Ordinateur**

Dans mon système, le composant requérant le plus de ressource informatique est la carte son, pas le logiciel.

L'ordinateur que j'utilise possède les caractéristiques suivantes :

- $\blacksquare$  Pentium 4
- CPU 3GHz
- RAM DDR1 2GB
- OS Window XP SP2

Il excède de loin le besoin minimum requis.

# **[Antenne 144 MHz 2×9 éléments](http://on4khg.be/antenne-144-mhz-2x9-elements-dk7zb-2012/) [DK7ZB \(2012\)](http://on4khg.be/antenne-144-mhz-2x9-elements-dk7zb-2012/)**

Ce système d'antenne est pourvu d'un mécanisme d'élévation et est destiné à un usage EME. Il est constitué de 2 fois 9 éléments [DK7ZB](http://www.qsl.net/d/dk7zb/start1.htm) mises côte-à-côte ("bayed" en anglais). La distance entre les antennes est de 3,5 m.

Les constituants de l'antenne ont été achetés en kit chez [Nuxcom](http://www.nuxcom.de) ; très pratique pour disposer des pièces de l'antenne "toutes en un".

Tous les éléments (y compris le dipôle) sont réalisés en tube d'aluminium de 8 mm de diamètre. Le système d'adaptation d'impédance (50 <> 28 ohm) comprend 2 sections d'un quart d'onde de câble coaxial RG59 (75 ohm) mises en parallèle. C'est loin d'être le meilleur câble qui soit mais étant donné la longueur de 34,5 cm mise en jeu ici (quart d'onde\*facteur de vélocité du câble), elle n'affectera pas de manière significative le gain de l'antenne. Telle quelle, une antenne pourra supporter une puissance maximale de 350W et, de fait, 700W pour le système complet.

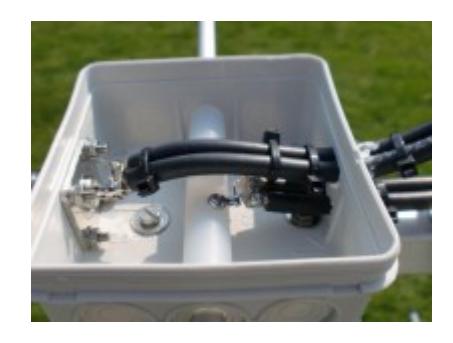